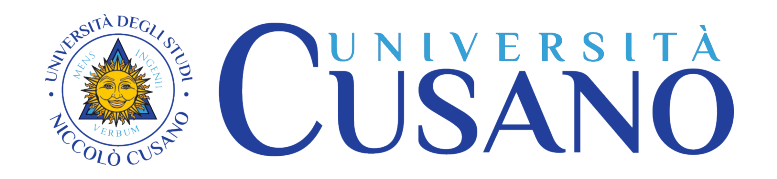

# **TIROCINIO CURRICULARE PER I CORSI DI STUDIO IN PSICOLOGIA (VECCHIO ORDINAMENTO)- ISCRITTI FINO ALL'A.A. 2022/23**

## *COSA È?*

Il tirocinio curriculare o accademico è un periodo di formazione, da svolgersi presso un'azienda o un Ente, che consente di integrare le conoscenze teoriche con quelle pratiche attraverso un'esplorazione critica dei metodi e delle tecniche utilizzate nell'esercizio della professione di Psicologo, ad eccezione della psicoterapia. Deve avere carattere prettamente osservativo ed essere svolto dietro la supervisione costante del tutor psicologo, in ottemperanza alle norme che regolano l'esercizio della professione.

#### *QUANTO DURA?*

**150 ore**, pari a 6 cfu. Non può superare, cumulativamente, le 500 ore complessive.

(*Per gli iscritti al Corso di Laurea Magistrale in Psicologia del lavoro e delle organizzazioni prima del 2016-2017 le ore da svolgere sono, invece, 225, pari a 9 cfu***.)**

Deve essere espletato **entro** un periodo massimo di **6 mesi**, per non più di 8 ore al giorno e di 40 a settimana. Eventuali proroghe, comunque non superiori a 2 mesi, possono essere richieste e concordate con l'Ufficio tirocini.

#### *CHI DEVE SVOLGERLO?*

GIi iscritti al Corso di Laurea Magistrale in Psicologia (LM-51). Per gli iscritti al Corso di Laurea triennale in Scienze e Tecniche psicologiche (L-24) lo svolgimento non è più previsto a partire dall'anno accademico 2016-2017, mentre resta obbligatorio per gli iscritti agli anni precedenti.

#### *QUANDO DEVE ESSERE SVOLTO?*

Da quando si risulta iscritti all'**ultimo anno** di corso, al di là del numero di esami sostenuti.

(*Agli studenti la cui decorrenza del secondo anno coincide con il mese di agosto è consentito, nel caso in cui abbiano assoluta necessità di iniziare all'inizio del mese, di fare la richiesta a partire dalla seconda metà di luglio, in vista della sospensione delle attività didattiche per il mese successivo, motivando la necessità di iniziare all'inizio del mese di agosto*)

## *DOVE?*

Può essere svolto presso:

- a) Una **struttura esterna già convenzionata** per il CdL in Psicologia, da individuarsi facendo una ricerca su [www.unicusano.it>](http://www.unicusano.it/) "Servizi"> "Tirocini"> "Procedura Tirocinio"> "Corso di Laurea Magistrale in Psicologia (LM-51)"> "*Cerca l'azienda nella tua zona*". N.B.: Sarà necessario contattare personalmente la struttura eventualmente identificata per verificarne la disponibilità.
- b) **Una struttura esterna da convenzionare**, dietro proposta dello studente. Deve essere un'azienda, associazione, un ente, o uno studio privato ove si svolgano attività coerenti con gli obiettivi formativi del Corso di Studi e nella quale operi, con un contratto lavorativo attivo che lo inquadri all'interno di essa, almeno uno Psicologo che possa svolgere il ruolo di tutor.

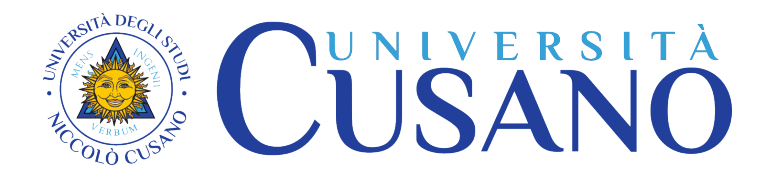

Per la stipula della convenzione è necessario che un responsabile della struttura compili e firmi il modulo apposito, [\(www.unicusano.it](http://www.unicusano.it/) in "Servizi"> "Tirocini"> "Procedura tirocinio"> "Corso di Laurea Magistrale in Psicologia (LM-51)"> "*Convenzione di tirocinio di formazione e orientamento curriculari*"), che dovrà essere trasmesso insieme alla restante documentazione per fare la domanda di attivazione del tirocinio (vedi sotto), unitamente ad una copia dello statuto o, se ditta individuale, dell'oggetto dell'attività. Per gli studi privati è sufficiente indicare sul modulo i riferimenti dell'iscrizione all'Albo del professionista.

Per convezioni con strutture pubbliche è necessario che lo studente individui un referente che possa essere contattato dall'Ufficio tirocini per prendere accordi.

- c) L'**Università Niccolò Cusano**, nel qual caso viene definito **tirocinio interno**. Il tutor di riferimento sarà un docente del Corso di Studi che avrà offerto la propria disponibilità a seguire lo studente come tirocinante. È **necessario, a tal fine, che lo studente contatti tramite la piattaforma Professori del proprio Corso di studi per verificarne la disponibilità. (**N.B.: l'ufficio tirocini non ha la possibilità di indicare se e quali Professori siano eventualmente disponibili in tal senso).
- d) Al di **fuori del territorio nazionale:** in questa circostanza bisogna contattare tramite email l'Ufficio Tirocini, all'indirizzo [tirocinio.psimagistrale@unicusano.it,](mailto:tirocinio.psimagistrale@unicusano.it) per valutarne la possibilità di attuazione ed eventualmente concordarne le modalità.

Deve essere comunque svolto interamente presso la stessa struttura, salvo eccezioni concesse in seguito a comprovati motivi di necessità.

## *CHI È IL TUTOR AZIENDALE*?

È **uno Psicologo** che opera presso l'Ente o l'Azienda con un contratto lavorativo attivo che lo inquadri all'interno di essa. Il tutor è responsabile dell'inserimento e dell'affiancamento del tirocinante sul luogo di lavoro per tutto il periodo previsto dal progetto formativo e ne promuove l'acquisizione delle competenze secondo quanto previsto dal progetto stesso. Deve, inoltre, far registrare e firmare al tirocinante di volta in volta il "Foglio Firme" [\(www.unicusano.it](http://www.unicusano.it/) in "Servizi"> "Tirocini"> "Procedura tirocinio" > "Corso di Laurea Magistrale in Psicologia (LM-51)" > "*Modulo foglio firme*"), il numero delle ore di tirocinio giornaliere svolte. Dovrà, infine, compilare e firmare al termine del periodo la Relazione finale [\(www.unicusano.it](http://www.unicusano.it/) in "Servizi"> "Tirocini"> "Procedura tirocinio"> "Corso di Laurea Magistrale in Psicologia (LM-51)" "*Relazione finale tirocinio curriculare*").

## *CHI È IL TUTOR UNIVERSITARIO?*

È un docente del Corso di Laurea che acquisisce dal tirocinante elementi in merito all'esperienza svolta e agli esiti della stessa, valutando gli obiettivi conseguiti dichiarati dal tutor aziendale nella Relazione Finale. Viene assegnato dalla Coordinamento del Corso d Studi in fase di approvazione della domanda di tirocinio.

## *COSA DEVE CONTENERE IL PROGETTO FORMATIVO?*

Nel progetto dovranno essere descritti dal tutor aziendale gli obiettivi formativi e le attività alle quali il tirocinante dovrà partecipare o alle quali dovrà assistere in qualità di osservatore, dietro la propria supervisione, inerenti l'esercizio della professione dello psicologo, ad esclusione della psicoterapia.

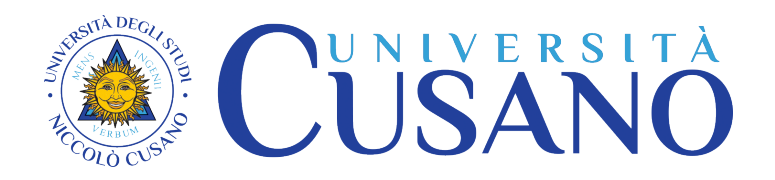

# **COME FARE LA RICHIESTA DI ATTIVAZIONE**

Bisogna inviare una unica mail da casella di posta ordinaria e **NON PEC** a [tirocinio.psimagistrale@unicusano.it](mailto:tirocinio.psimagistrale@unicusano,it) (o, per gli iscritti al Corso di Laurea triennale in Scienze e Tecniche Psicologiche (L-24) prima dell'anno accademico 2016-2017, a [tirocinio.psitriennale@unicusano.it\)](mailto:tirocinio.psitriennale@unicusano.it), mettendo in oggetto la dicitura "Richiesta attivazione tirocinio" e a seguire il nome e cognome dello studente.

## *COSA DEVE CONTENERE LA MAIL PER FARE LA RICHIESTA?*

**IN ALLEGATO (non condivisi su siti di terze parti), un file per ciascun tipo di documento**, e etichettati in modo tale da consentire di identificarne il contenuto**:**

**A**) IN FORMATO **PDF** E SCANSIONATI, NO FOTO:

- 1) La **domanda di Tirocinio**, [\(www.unicusano.it](http://www.unicusano.it/) in "Servizi"> "Tirocini"> "Procedura tirocinio"> "Corso di Laurea Magistrale in Psicologia (LM-51)"> "*Domanda di tirocinio curriculare*"), in un file unico, a sé stante che contenga le due pagine del modulo (o più, se è presente un allegato), debitamente compilata e firmata dallo studente e dal tutor aziendale nelle parti di rispettiva pertinenza;
- 2) ll **Modulo di convenzione** e la **Scheda dati del soggetto ospitante** [\(www.unicusano.it](http://www.unicusano.it/) in "Servizi"> "Tirocini"> "Procedura tirocinio"> "Corso di Laurea Magistrale in Psicologia (LM-51)"> "*Convenzione di tirocinio di formazione e orientamento curriculari"*) - **NON** se la struttura è già convenzionata con l'Ateneo -, debitamente compilato e firmato da un responsabile e contenuto in un file unico, a sé stante che includa tutte e 5 le pagine.

*e 2.1*) lo **Statuto** o l'**atto costitutivo o la visura camerale** (SOLO se la struttura è da convenzionare) della Struttura ospitante, se privata, non nel caso di uno studio privato.

*N.B.: i file non devono essere condivisi su siti di terze parti né zippati, e dovranno essere delle copie scansionate, non foto, neanche se trasformate in scansioni tramite applicazioni apposite.*

- **B**) In pdf o in formato immagine:
	- 3) **Codice fiscale** o **tessera sanitaria** dello studente;
	- 4) **Copia** del pagamento della **TASSA TIROCINI**, pari ad € 100,00 da versarsi con bonifico bancario a:

UNIVERSITÀ DEGLI STUDI NICCOLÓ CUSANO - TELEMATICA

BANCA: MPS, IBAN: IT49Z0103003284000001899219, BIC: PASCITM1A27

La causale dovrà contenere OBBLIGATORIAMENTE: Nome e Cognome dello studente, il numero di matricola; e la dicitura "Codice DS3 Tassa Tirocini";

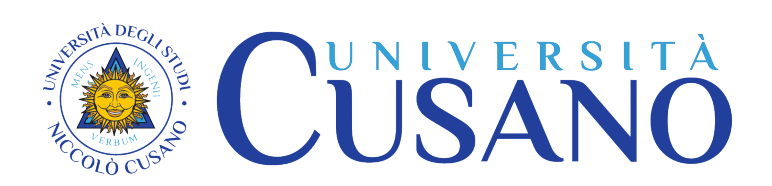

**NEL CORPO DELLA STESSA MAIL (**non in allegato**)** bisogna riportate, infine, tutti i seguenti dati, necessari alla stipula della polizza assicurativa, alla quale provvederà l'Università Niccolò Cusano, nell'ordine riportato di seguito (si consiglia di copiare i campi e di incollarli nel corpo della mail):

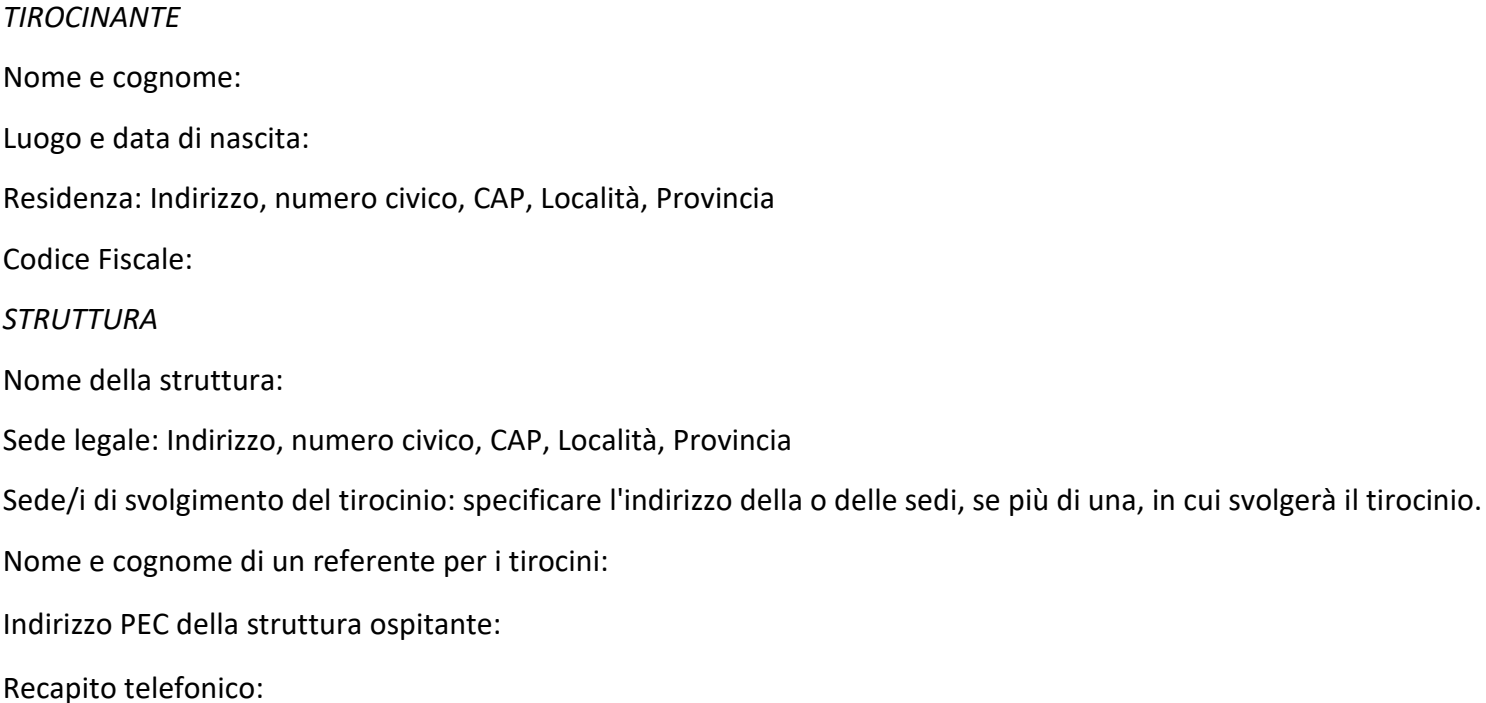

## **ESEMPIO DI MAIL PER FARE RICHIESTA DI ATTIVAZIONE**

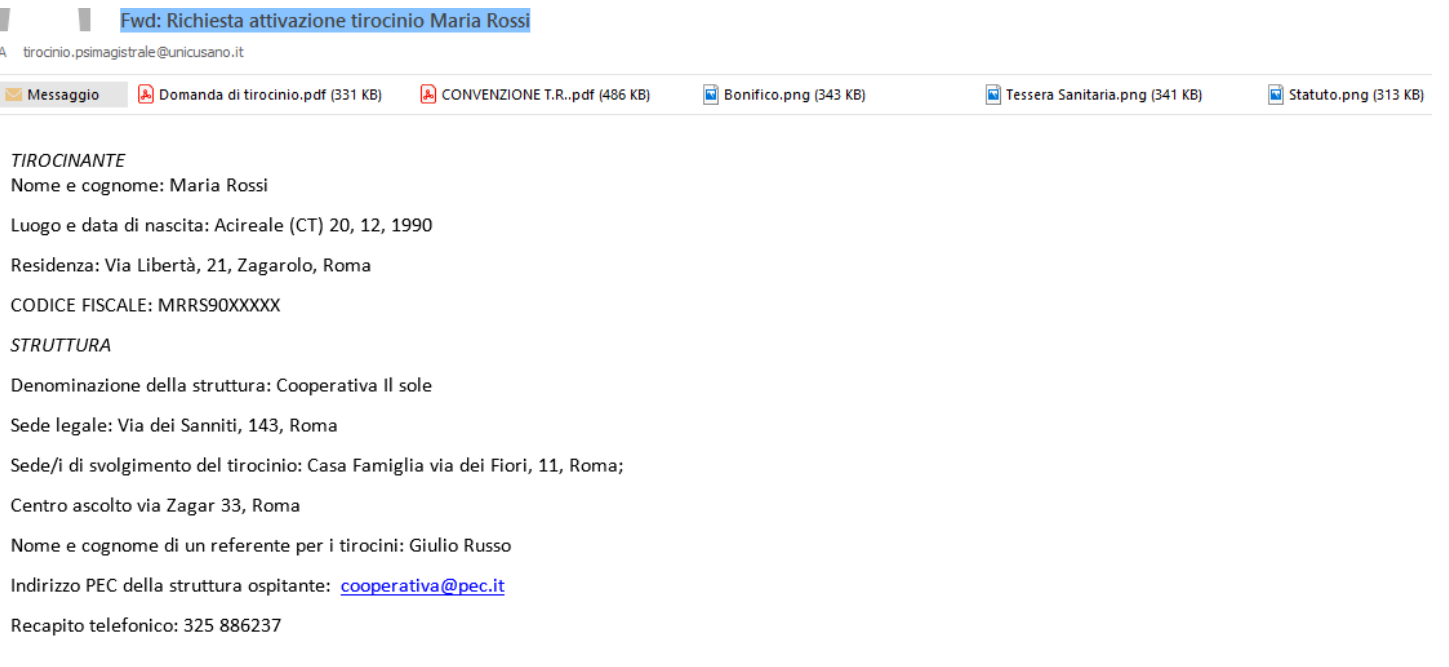

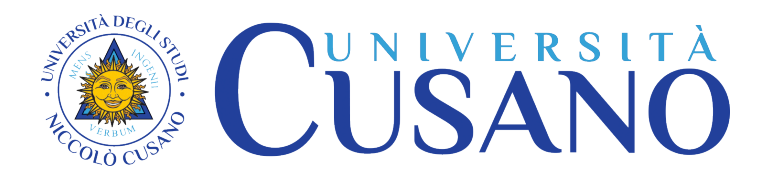

# **IN CHE MODO SI VIENE AUTORIZZATI ALLO SVOGIMENTO?**

L'autorizzazione allo svolgimento del tirocinio viene trasmessa dall'Ufficio tirocini tramite una mail ufficiale, entro 2/3 settimane a decorrere dalla presentazione di tutta la documentazione richiesta.

N.B: I tirocini svolti in parte o interamente in assenza di autorizzazione non saranno ritenuti validi.

## *COSA BISOGNA FARE UNA VOLTA TERMINATO IL TIROCINIO?*

Al termine del tirocinio è necessario trasmettere via email da casella di posta ordinaria e **NON PEC** a [tirocinio.psimagistrale@unicusano.it](mailto:tirocinio.psimagistrale@unicusano.it) i fogli firma e la relazione finale, debitamente compilati e firmati e recanti il timbro della struttura ospitante [\(www.unicusano.it](http://www.unicusano.it/) in "Servizi"> "Tirocini"> "Procedura tirocinio"> "Corso di Laurea Magistrale in Psicologia (LM-51)"> "*Modulo foglio firme*" e "*Relazione finale tirocinio curriculare*"). I documenti saranno valutati dal Tutor universitario assegnato dal Coordinamento del CdL. Eventuali correzioni da apportare richieste dal tutor universitario verranno comunicate via email allo studente. Dopo la definitiva approvazione l'Ufficio tirocini informerà lo studente e la Segreteria del CdL tramite una mail ufficiale della validazione dei documenti ai fini della verbalizzazione del tirocinio.

#### *QUANTO TEMPO PRIMA DI LAUREARSI BISOGNA TERMINARE IL TIROCINIO ACCADEMICO?*

Entro al massimo 30 giorni prima dell'inizio del mese in cui si tiene la sessione di Laurea, data entro la quale bisogna trasmettere all'Ufficio tirocini tramite email (ordinaria, **non pec**) la documentazione completa attestante lo svolgimento e la conclusione del tirocinio, quindi i Fogli firme e la Relazione finale (vedi sopra).